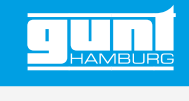

# CT 100.13

### **Sistema de indicación electrónica para CT 110**

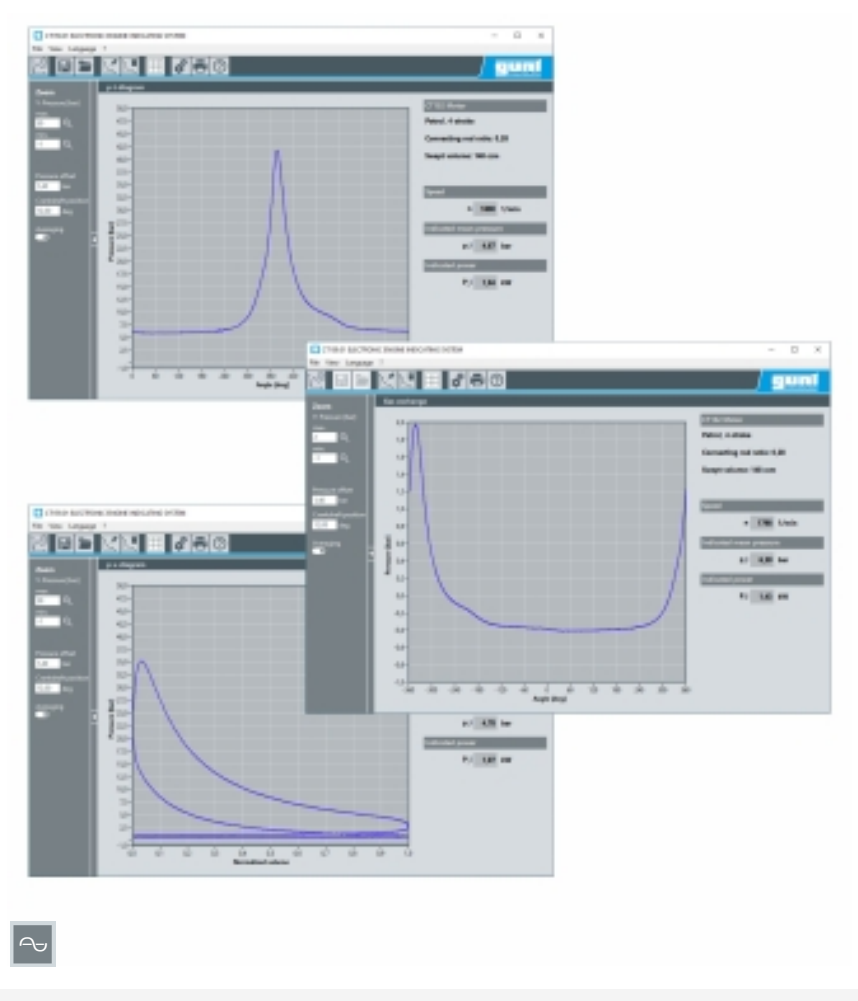

La ilustración muestra: diagrama p-t, evolución de la presión durante la renovación de la carga, diagrama p-V

#### **Descripción**

*•* **sistema para la adquisición de la presión en cámara de combustión para los motores de prueba CT 100.20 a CT 100.23**

Los sistemas de indicación permiten llevar a cabo un análisis termodinámico de los motores. En la industria se utilizan estos sistemas para optimizar el proceso de combustión durante el desarrollo.

El sistema se utiliza conjuntamente con el sensor de presión de bujía CT 100.14 o CT 100.17 o el sensor de presión CT 100.15 o CT 100.16. Permite realizar mediciones de presión en la cámara de combustión de un motor de combustión interna y está concebido para los motores CT 100.20, CT 100.21, CT 100.22 y CT 100.23. Los valores se transmiten a un PC para su procesamiento. El software proporciona diagramas p-t y p-V así como la presión media y la potencia indicada.

El sistema está compuesto por el software, un interruptor de proximidad inductivo sirve como transmisor PMS y un amplificador de medida para el sensor de presión y el transmisor PMS.

#### **Contenido didáctico/ensayos**

- *•* familiarizarse y utilizar un sistema de adquisición de la presión en cámara de combustión
- *•* diagrama p-t
- *•* diagrama p-V
- *•* evolución de la presión durante la renovación de la carga
- *•* determinación de la potencia indicada

#### **Especificación**

- [1] sistema para la adquisición de la presión en cámara de combustión de un motor
- [2] utilización sólo con los sensores de presión CT 100.14, CT 100.15 o CT 100.16
- [3] representación temporal de la evolución de la presión en función del ángulo de giro de cigüeñal en el diagrama pt para determinar la presión máxima, el punto de encendido y el gradiente de presión
- [4] representación de la evolución de la presión en función del volumen desplazado por el émbolo en el diagrama p-V para la determinación de la potencia indicada
- [5] sistema compuesto por un amplificador de medida, software y un interruptor de proximidad inductivo como transmisor PMS
- [6] software GUNT para la adquisición de datos a través de USB en Windows  $1<sub>0</sub>$

#### **Datos técnicos**

Amplificador de medida

*•* factor de amplificación: 10mbar/mV

Distancia de activación transmisor PMS *•* 1mm

230V, 50Hz, 1 fase 230V, 60Hz, 1 fase 120V, 60Hz, 1 fase UL/CSA opcional LxAnxAl: 280x260x120mm (amplificador de medida) Peso: aprox. 5kg

#### **Necesario para el funcionamiento**

PC con Windows

#### **Volumen de suministro**

- 1 amplificador de medida
- 1 interruptor de proximidad inductivo
- 1 juego de accesorios
- 1 software GUNT + cable USB

G.U.N.T Gerätebau GmbH, Hanskampring 15-17, D-22885 Barsbüttel, Tfno +49 (40) 67 08 54-0, Fax +49 (40) 67 08 54-42, E-mail sales@gunt.de, Web http://www.gunt.de Nos reservamos el derecho de efectuar modificaciones técnicas sin previo aviso. Página 1/2 - 02.2024

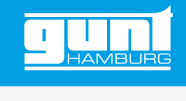

## CT 100.13 **Sistema de indicación electrónica para CT 110**

Accesorios necesarios

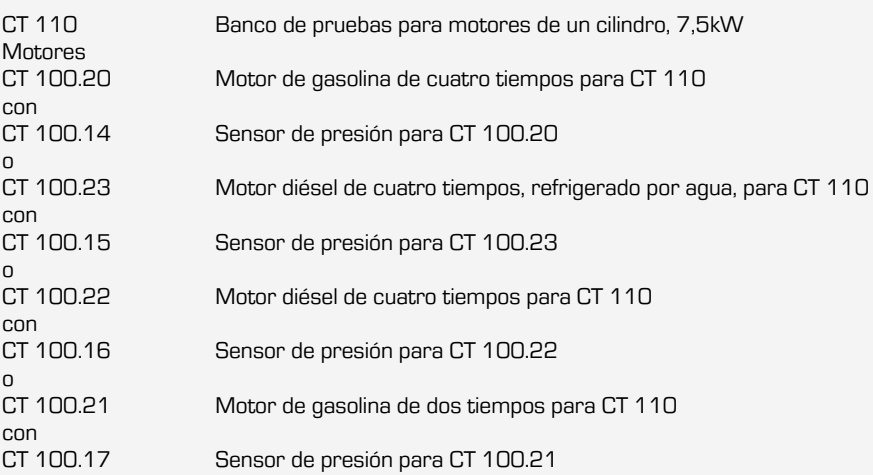